附件 3

## 统考免考线上申请流程图

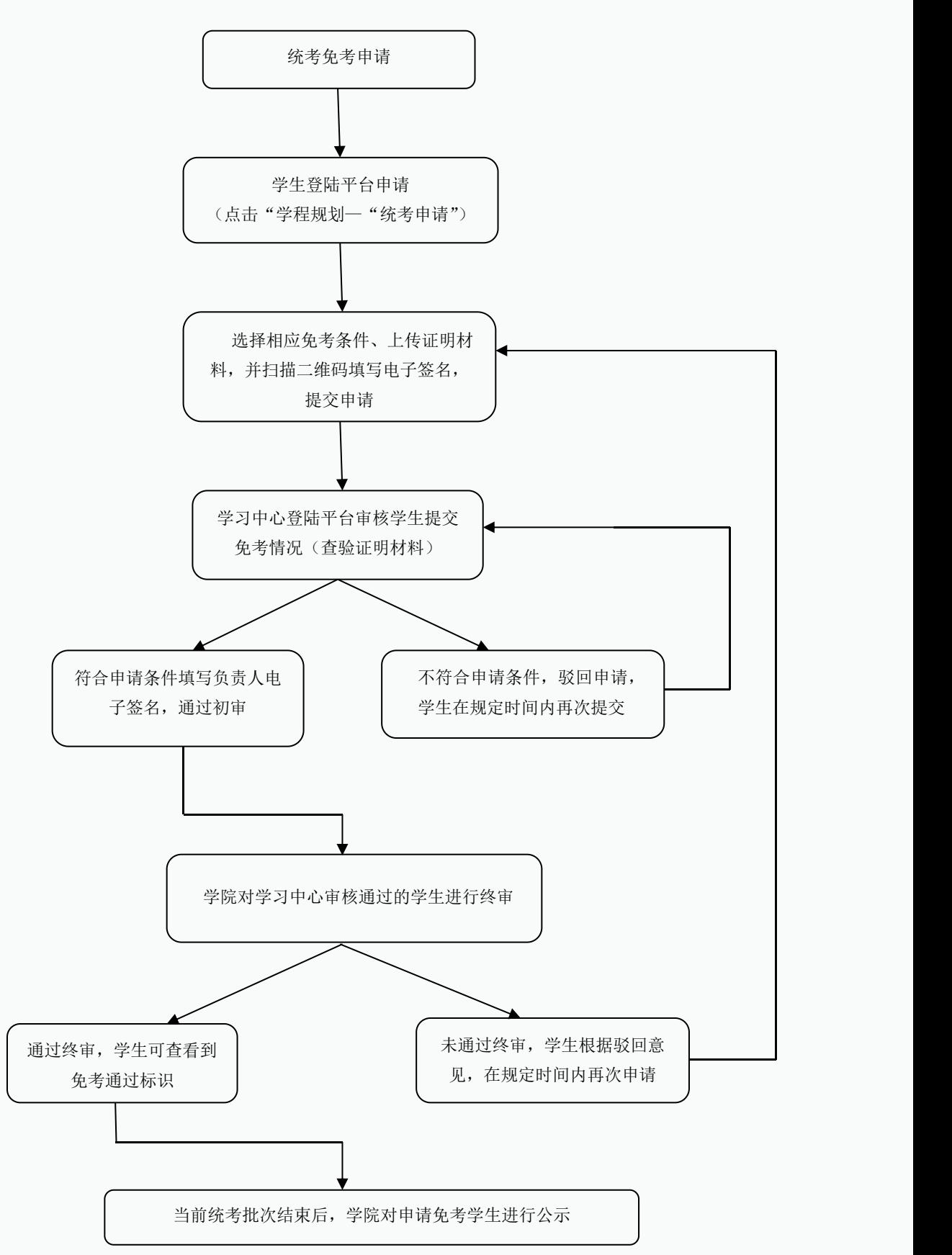